#### Correct tout seul, sûr à plusieurs

Clément Allain, Gabriel Scherer

INRIA (Cambium), INRIA (Picube)

30 janvier 2024

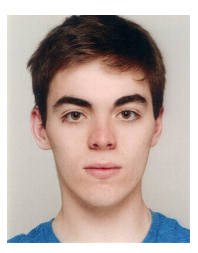

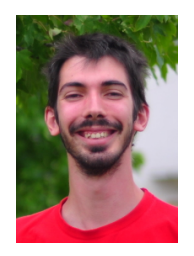

#### This talk

The story of how we got Dynarray in the OCaml standard library.

#### This talk

The story of how we got Dynarray in the OCaml standard library.

... and the horrors that lie beneath ...

#### This talk

The story of how we got Dynarray in the OCaml standard library.

... and the horrors that lie beneath ...

with Coq proofs !

#### Dynarray : what ?

An array...

```
val init : int \rightarrow (int \rightarrow 'a) \rightarrow 'a t
```

```
val get : 'a t \rightarrow int \rightarrow 'a
val set : 'a t \rightarrow int \rightarrow 'a \rightarrow unit
```
val length : 'a t -> int

#### Dynarray : what ?

An array...

```
val init : int \rightarrow (int \rightarrow 'a) \rightarrow 'a t
```

```
val get : 'a t \rightarrow int \rightarrow 'a
val set : 'a t \rightarrow int \rightarrow 'a \rightarrow unit
```

```
val length : 'a t \rightarrow int
```

```
that is also a stack (Daniel Bünzli) :
  val create : unit \rightarrow 'a t
  val add_last : 'a t \rightarrow 'a \rightarrow unit
  val pop_last_opt : 'a t \rightarrow 'a option
```
# Dynarray : why ?

- You want build an array by accumulating elements, but you don't know the size in advance. (Note :  $Array.of\_list$  may also work very well.)
- You want a stack or bag, but also indices and random access.

Classic examples :

- Priority queues stored in an array (textbook algorithm). Stdlib priority queues (@backtracking, January 2024) <https://github.com/ocaml/ocaml/pull/12871>
- The journal of a journalled data structure.
- The trail of a SAT/SMT solver.
- Clause sets in an automated prover.

# Dynarray : how ?

Implementation ('a slot is a secret for now) :

```
type 'a t = \{mutable data : 'a slot array;
 mutable len : int;
}
```
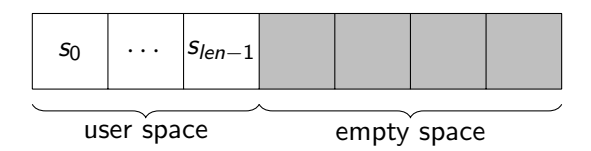

Capacity (backing array length). Space control (Simon Cruanes) :

```
val capacity : 'a t \rightarrow intval ensure_capacity : 'a t \rightarrow int \rightarrow unit
val fit_capacity : 'a t -> unit
```
# Story time (1)

Once upon a time, a brave, brave contributor

# Story time (1)

Once upon a time, a brave, brave contributor

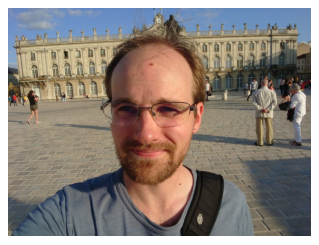

(Simon Cruanes)

# Story time (1)

Once upon a time, a brave, brave contributor

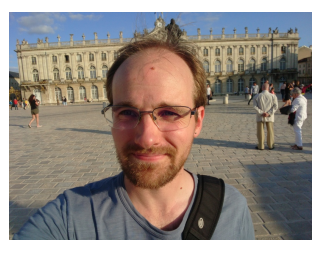

(Simon Cruanes)

wanted to improve the OCaml standard library by adding a Dynarray module from his [containers](https://github.com/c-cube/ocaml-containers/) library. Many had tried before him...

 $\bullet$  ...

- [https://discuss.ocaml.org/t/](https://discuss.ocaml.org/t/adding-dynamic-arrays-vectors-to-stdlib/4697/38) [adding-dynamic-arrays-vectors-to-stdlib/4697/38](https://discuss.ocaml.org/t/adding-dynamic-arrays-vectors-to-stdlib/4697/38)
- <https://github.com/ocaml/ocaml/pull/9122>

# Story time

He held a secret meeting with two gate keepers of the stdlib

# Story time

He held a secret meeting with two gate keepers of the stdlib

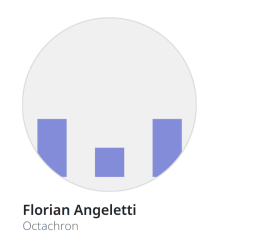

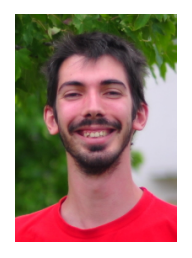

They brainstormed an API, and a PR was born.

"add 'Dynarray' to the stdlib" (@c-cube, September 2022) <https://github.com/ocaml/ocaml/pull/11563>

#### Horror 1 : empty value

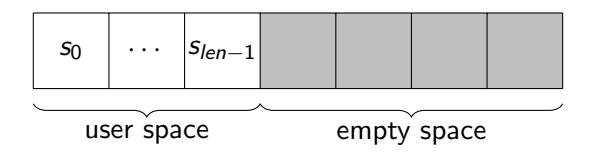

What value should we store in the empty space ?

A user-provided default value : inconvenient API.

The last user-provided value : space leak.

```
Obj.magic () : ew.
```
None : ew.  $(2a \text{ option array})$ 

#### Horror 2 : concurrency

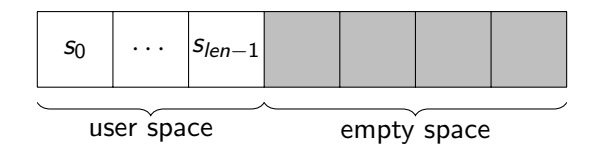

```
let[@inline] get v i =if i < 0 || i >= v. len then
   invalid_arg "CCVector.get";
 Array.unsafe_get v.data i
```
What if another domain races on y, len?

unsafe get : segfault (out of backing array)

Obj.magic () : segfault (out of user space)

# Story, continued

After endless nights fighting the zombie hordes of Obj.magic (), the PR went into an eternal sleep.

# Story, continued

After endless nights fighting the zombie hordes of Obj.magic (), the PR went into an eternal sleep.

```
Until :
"Dynarrays, boxed" (@gasche, January 2023)
https://github.com/ocaml/ocaml/pull/11882
```

```
type 'a slot =
| Empty
| Elem of { mutable v : 'a }
```
Reassuring benchmarks. Problem solved ?

#### Horror 3 : iterator invalidation

val iter :  $('a \rightarrow unit) \rightarrow 'a \tarrow$  -> unit

What happens if elements are added or removed during iter ?

- something reasonable (but slower)?
- weak memory model ?
- invalid, maybe an error?
- invalid, always an error?

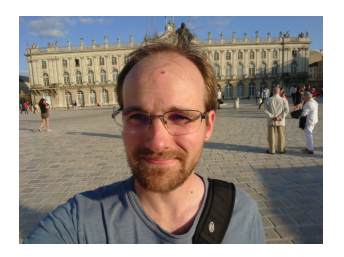

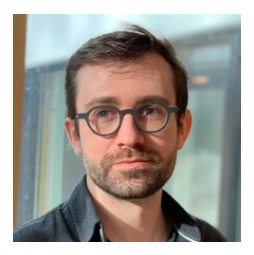

# Story, end

Many more months of feedback, changes, decisions.

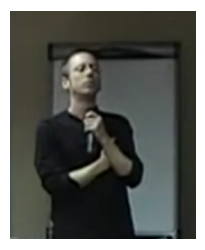

Clément Allain reviewed the code for correctness.

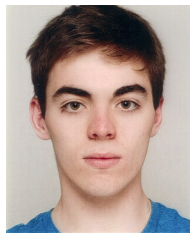

Merged in OCaml 5.2 ! (to be released soon)

#### Take away

 $let[@inline] get v i =$ if  $i < 0$   $||$   $i >= v$ . len then invalid\_arg "CCVector.get"; Array.unsafe\_get v.data i

Public announcements :

Library code must remain memory-safe for all uses, including incorrect concurrent code.

#### Take away

 $let[@inline]$  get v i = if  $i < 0$   $||$   $i >= v$ . len then invalid\_arg "CCVector.get"; Array.unsafe\_get v.data i

Public announcements :

Library code must remain memory-safe for all uses, including incorrect concurrent code.

Consequence : Some unsafe code that was *perfectly fine* with OCaml 4 is now *unsound* with OCaml 5

Time to review all your unsafe  $\{get, set\}$  calls.

How do we reason about this ?

Strong invariant for functional correctness

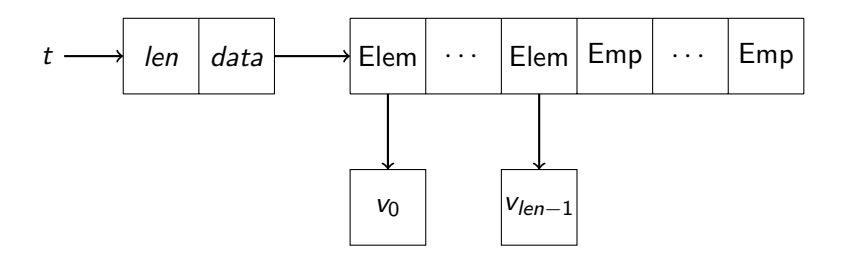

### Weak invariant for memory safety

 $t : \tau$  t

$$
t \longrightarrow
$$
 len data  $\longrightarrow$   $\tau$  slot  $\cdots$   $\tau$  slot

 $0 \leq len$ 

slot :  $\tau$  slot

$$
slot = Emp \qquad \qquad slot \longrightarrow \qquad \tau
$$

 ${\sf A}$  method  $^1$  to reason about sequential/concurrent algorithms using unsafe features in  $OCAML$  5

#### Functional correctness | Memory safety

Each function respects its specification.

Strong invariant Meak invariant

Each function inhabits its semantic type.

<sup>1.</sup> Thanks to Armaël Guéneau for stating clearly the dichotomy.

# Reviewing Dynarray

# Dynarray review

- $+$  Separation logic (IRIS)
- $+$  Coo
- $=$  OCAMLBELT
- $=$  semantic typing implying memory safety

# $\approx$  RUSTBELT

Formalization in the IRIS separation logic (mechanized in Coq)

```
val create : unit \rightarrow 'a t
val make : int \rightarrow 'a \rightarrow 'a t
val init : int \rightarrow (int \rightarrow 'a) \rightarrow 'a t
val length : 'a t \rightarrow intval get : a \pm b -> int -> a \pm bval set : 'a t \rightarrow int \rightarrow 'a \rightarrow unit
val add_last : 'a t \rightarrow 'a \rightarrow unit
val pop_last : a + \rightarrow aval ensure_capacity : 'a t \rightarrow int \rightarrow unit
val ensure_extra_capacity : 'a t \rightarrow int \rightarrow unit
val fit_capacity : 'a t -> unit
val reset : 'a t -> unit
```
Strong invariant for functional correctness... in IRIS

```
Definition dynarray_model t vs : iProp \Sigma :=
  ∃ l data slots extra,
  \Gamma t = #1^7 *
  1. [len] \mapsto #(length vs) *
  1. \lceil \text{data} \rceil \rightarrow \text{data} *
  array_model data (slots ++ replicate extra &&None) ∗
  [* list] slot; v \in slots; vs, slot_model slot v.
```

```
Lemma dynarray_pop_last_spec t vs v :
  \{ {\{\n \text{dynarray_model } t \text{ (vs }++ \lceil v \rceil) \n \}} \}dynarray_pop_last t
  \{ {\{\nvert RET v; dynarray_model t vs \} \}.
```
#### Weak invariant for memory safety... in  $IRIS$

```
Definition dynarray_type \tau '{iType _ \tau} t : iProp \Sigma :=
  ∃ l,
  \Gamma t = #1^7 *
  inv nroot (
     ∃ len cap data,
     \sqrt{0} <= len<sup>\sqrt{1}</sup> *
     1. [len] \mapsto #len *1. \lceil \text{data} \rceil \rightarrow \text{data} *
     array_type (slot_type \tau) cap data
  ).
```

```
Lemma dynarray_pop_last_type \tau t :
  \{\{\{\right\} dynarray_type \tau t \}}
     dynarray_pop_last t
  { {\{\{\psi, \text{RET } \text{v}; \tau \text{v}\}\} }.
```
# HEAPLANG (standard IRIS language)

```
Definition dynarray_pop_last : val :=
 \lambda: "t".
   let: "len" := dynarray_len "t" in
   let: "arr" := dynarray_data "t" in
   assume ("len" <= array_length "arr") ;;
   assume (#0 < "len") ;;
   let: "last" := "len" - #1 in
   match: array_unsafe_get "arr" "last" with
    | None =>
       diverge #()
    | Some "ref" =>
       array_unsafe_set "arr" "last" &None ;;
       dynarray_set_size "t" "last" ;;
       !"ref"
   end.
```
#### What the mechanized IRIS proofs look like :

```
Proof.
 iIntros "%Φ #Htype HΦ".
 wp_rec.
 wp_apply (dynarray_len_type with "Htype") as "%sz _".
 wp_smart_apply (dynarray_data_type with "Htype") as "%cap %data #Hdata_type".
 wp_smart_apply (array_size_type with "Hdata_type") as "_".
 wp_smart_apply assume_spec' as "%Hcap".
 wp_smart_apply assume_spec' as "%Hsz".
 wp_smart_apply (array_unsafe_get_type with "Hdata_type") as "%slot #Hslot".
 { lia. }
 wp_apply (opt_type_match with "Hslot"). iSplit.
 - wp_apply diverge_spec.
 - iIntros "%r #Hr /=".
   wp_smart_apply (array_unsafe_set_type with "[Hdata_type]") as "_".
   { lia. }
   { iSteps. }
   wp_smart_apply (dynarray_set_size_type with "Htype") as "_".
   { lia. }
   wp_smart_apply (reference_get_type with "Hr").
   iSteps.
Qed.
```
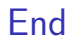

#### Thanks !

Questions ?

# Bonus slide : pop last in OCaml

```
let pop_last a =
 let \{data = arr; len = length\} = a incheck_valid_length length arr;
  (* We know [length \leq capacity a]. *)
 if length = 0 then raise Not_found;
 let last = length -1 in
  (* We know [\text{length} > 0] so [\text{last} > 0]. *)
 match Array.unsafe_get arr last with
  | Empty ->
     Error.missing_element ~i:last ~length
  | Elem s ->
     Array.unsafe_set arr last Empty;
     a.length <- last;
     s.v
```